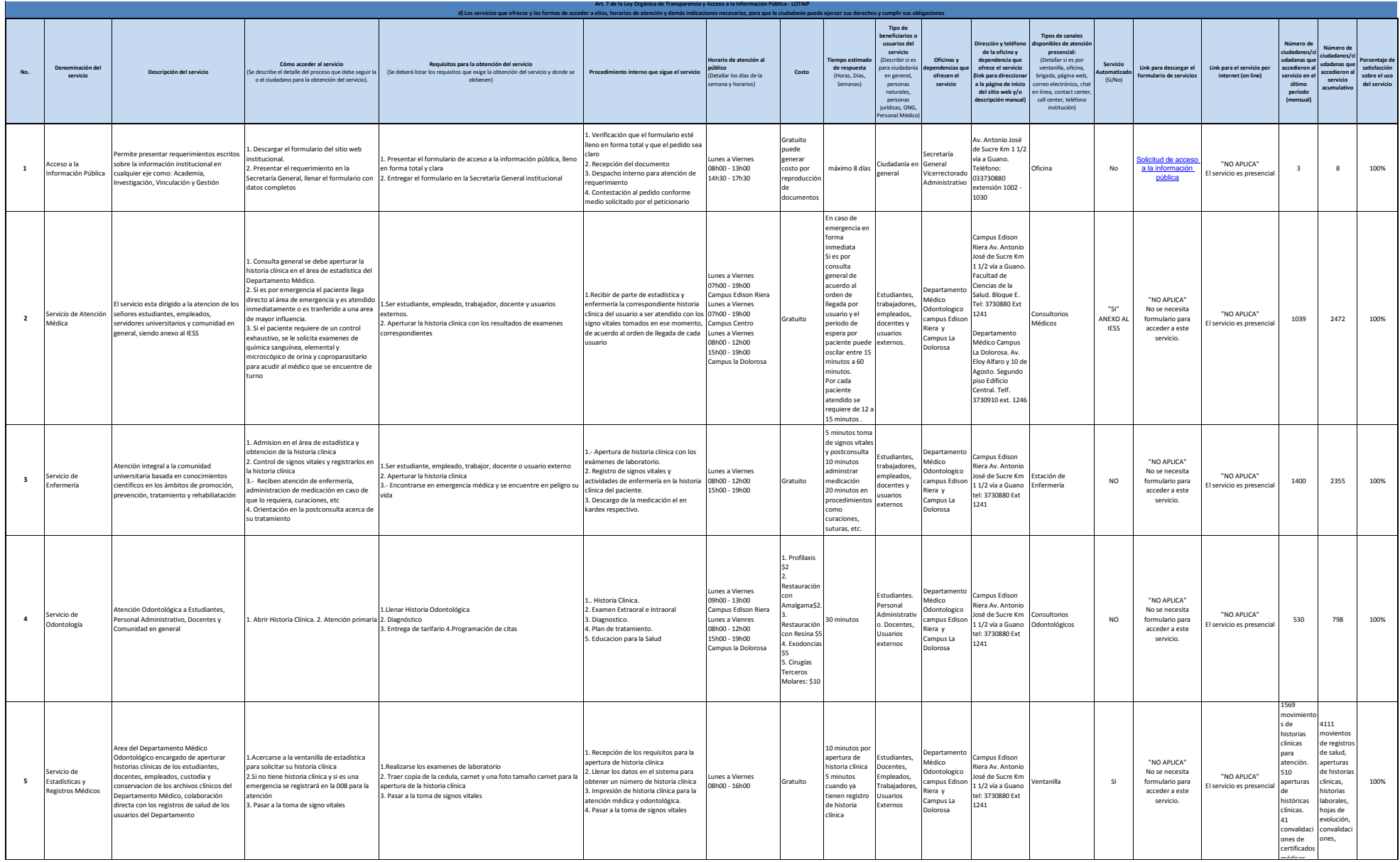

 $\circledS$ 

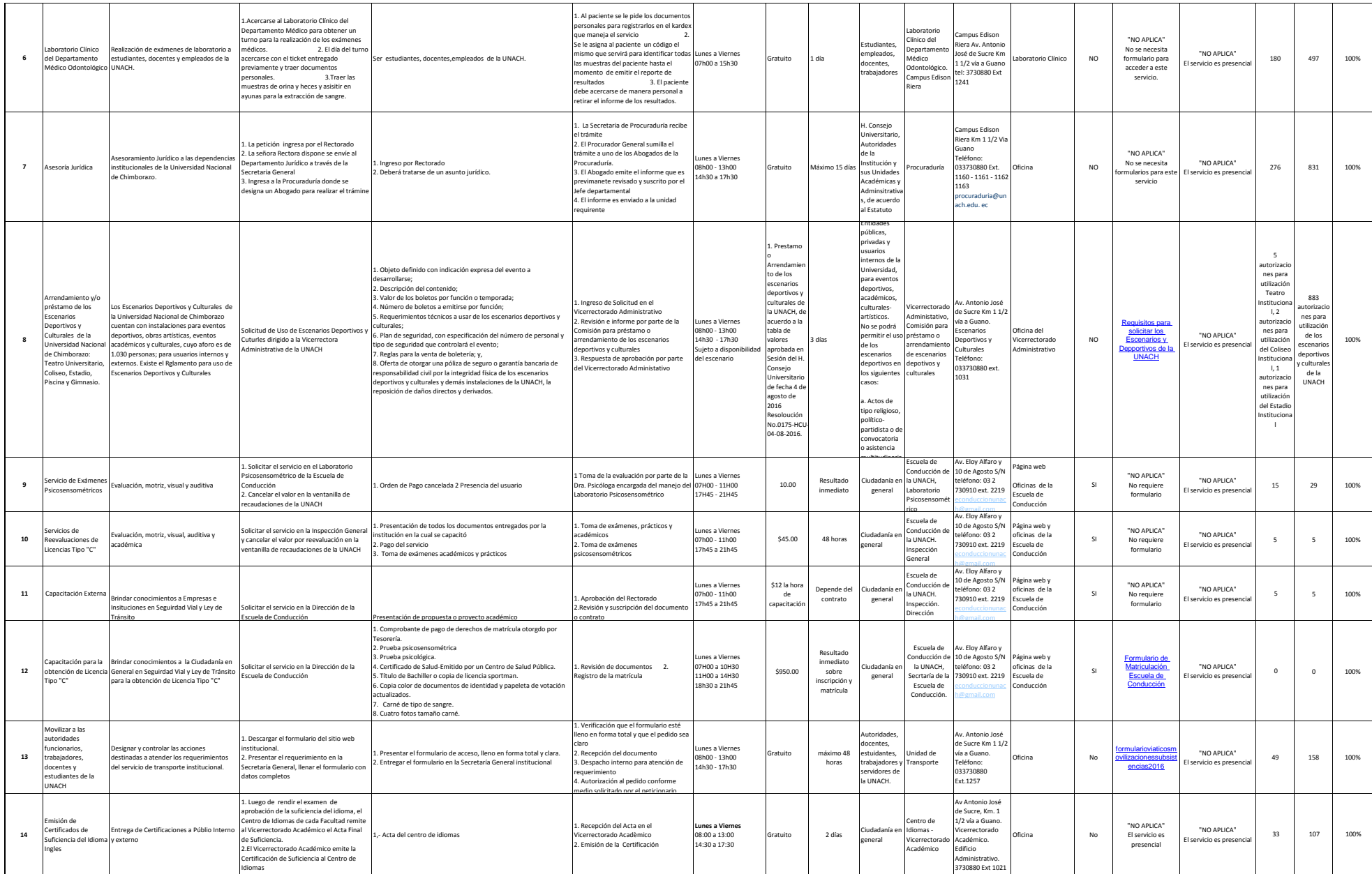

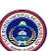

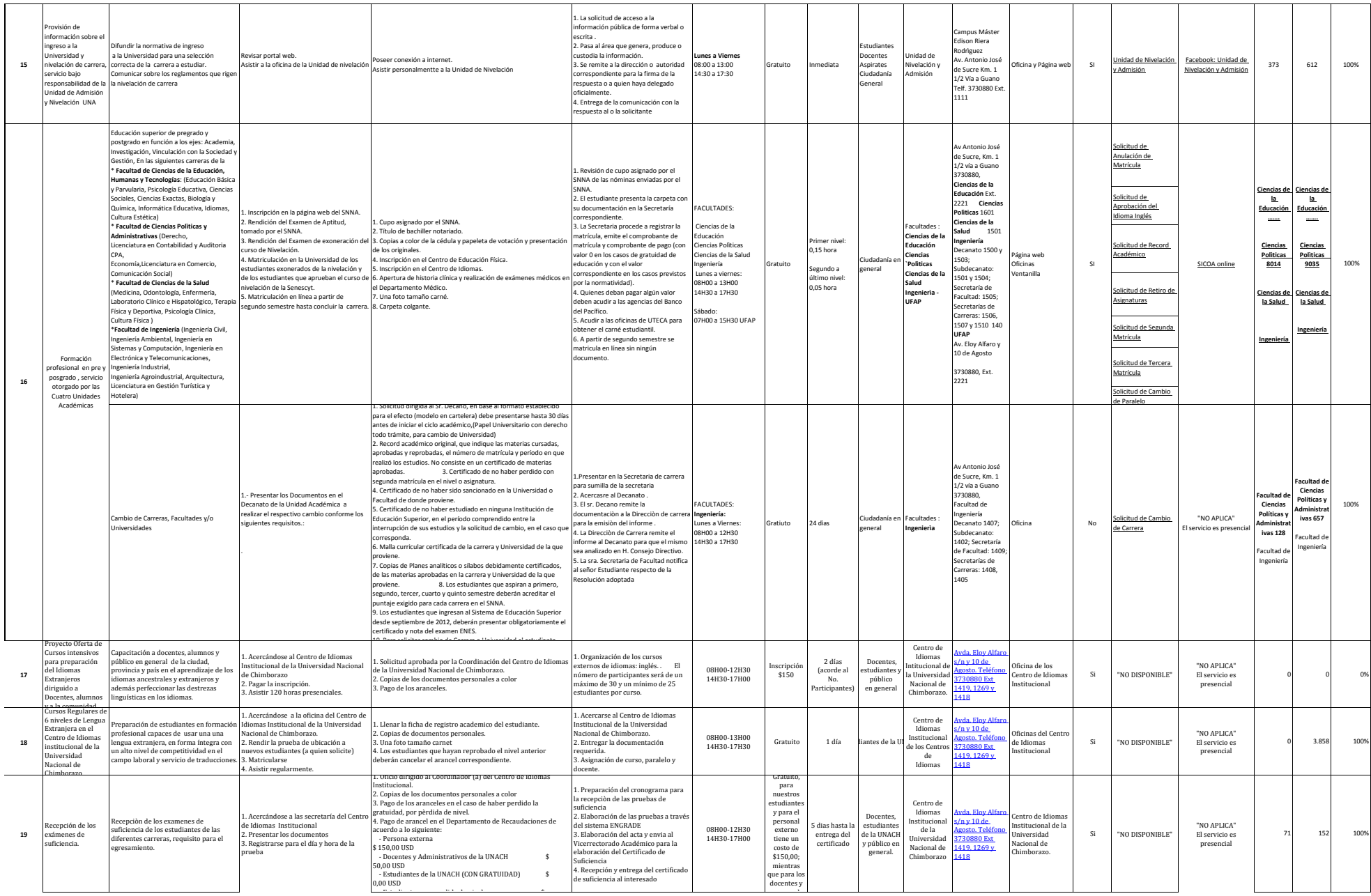

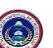

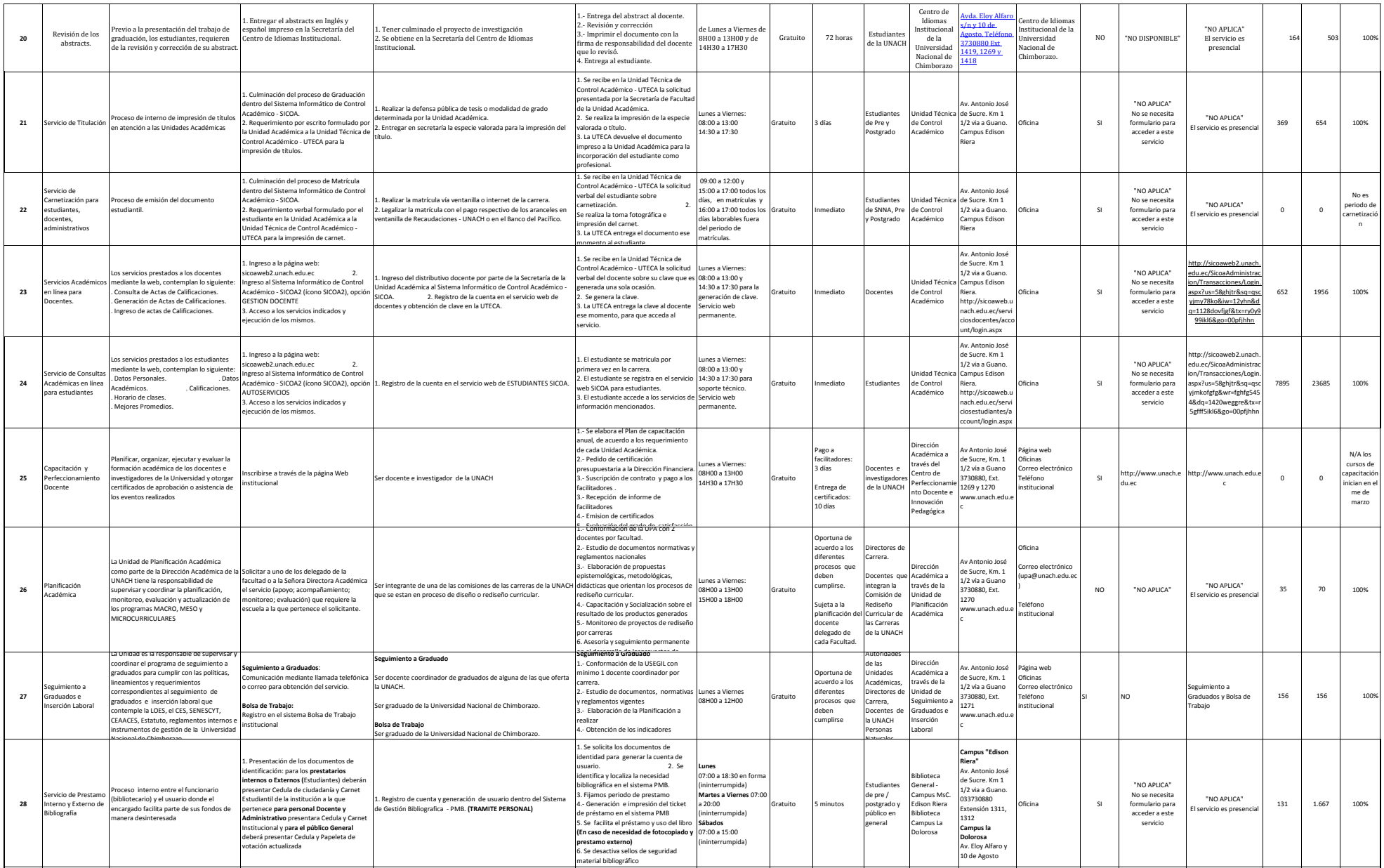

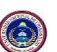

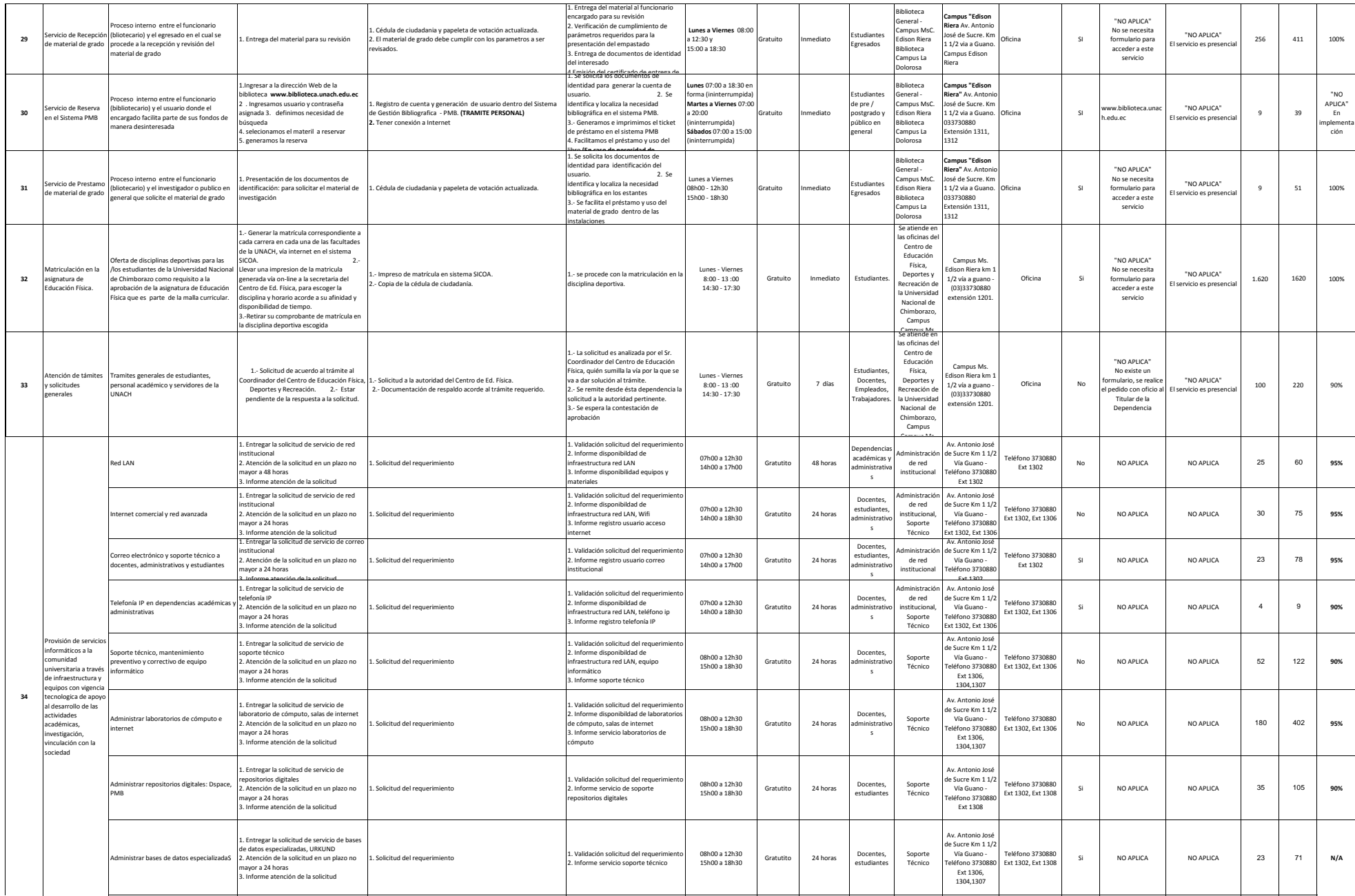

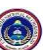

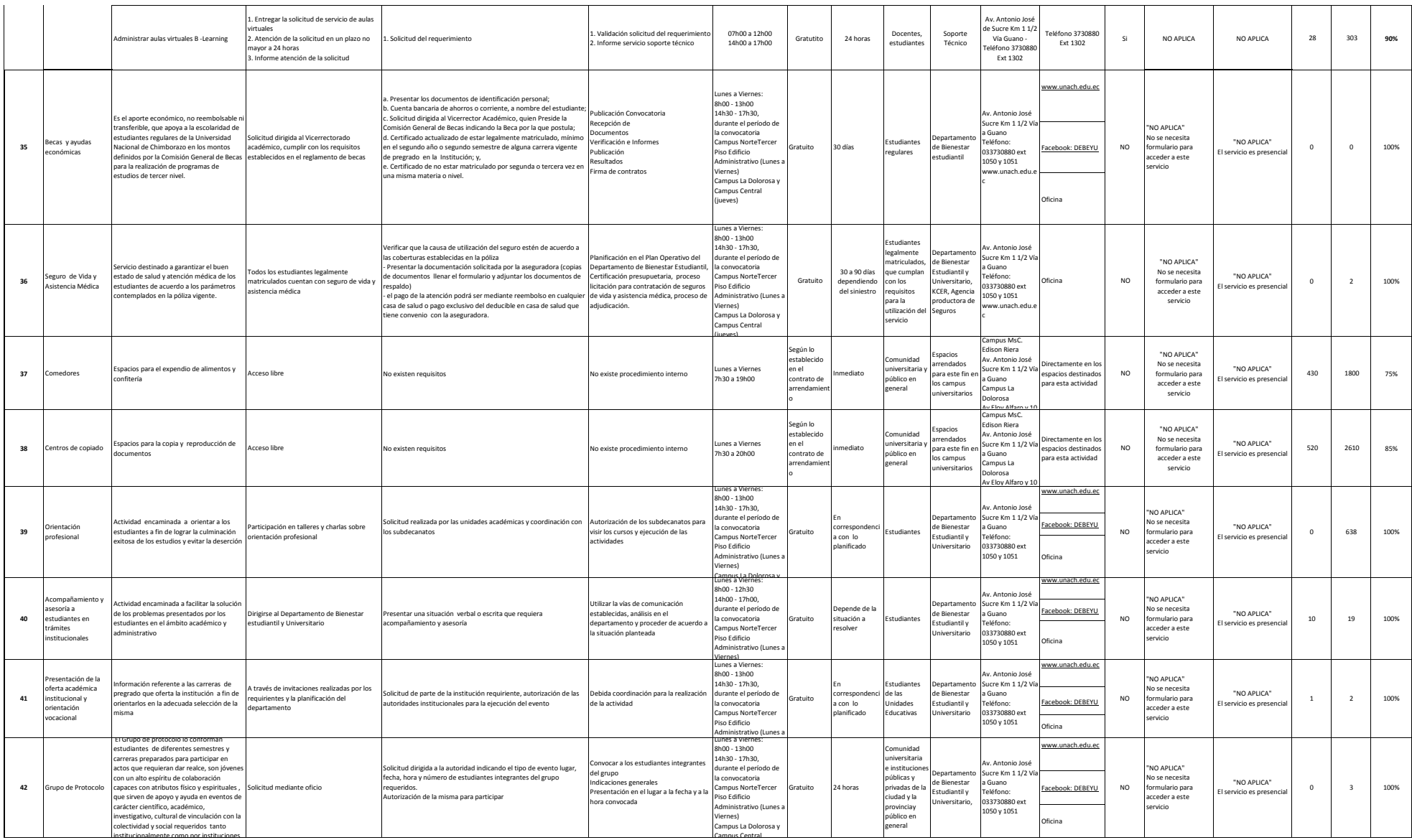

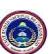

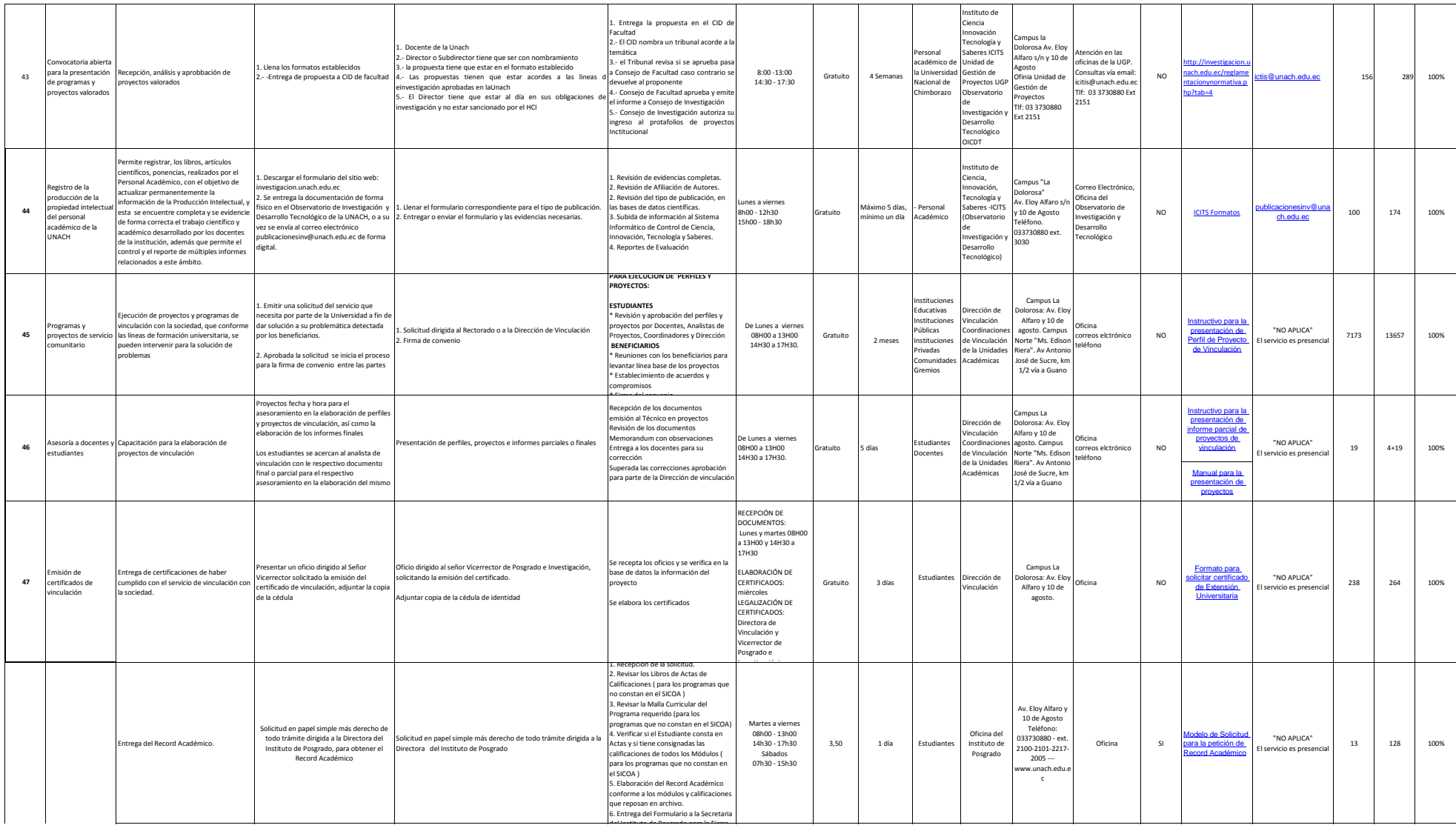

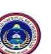

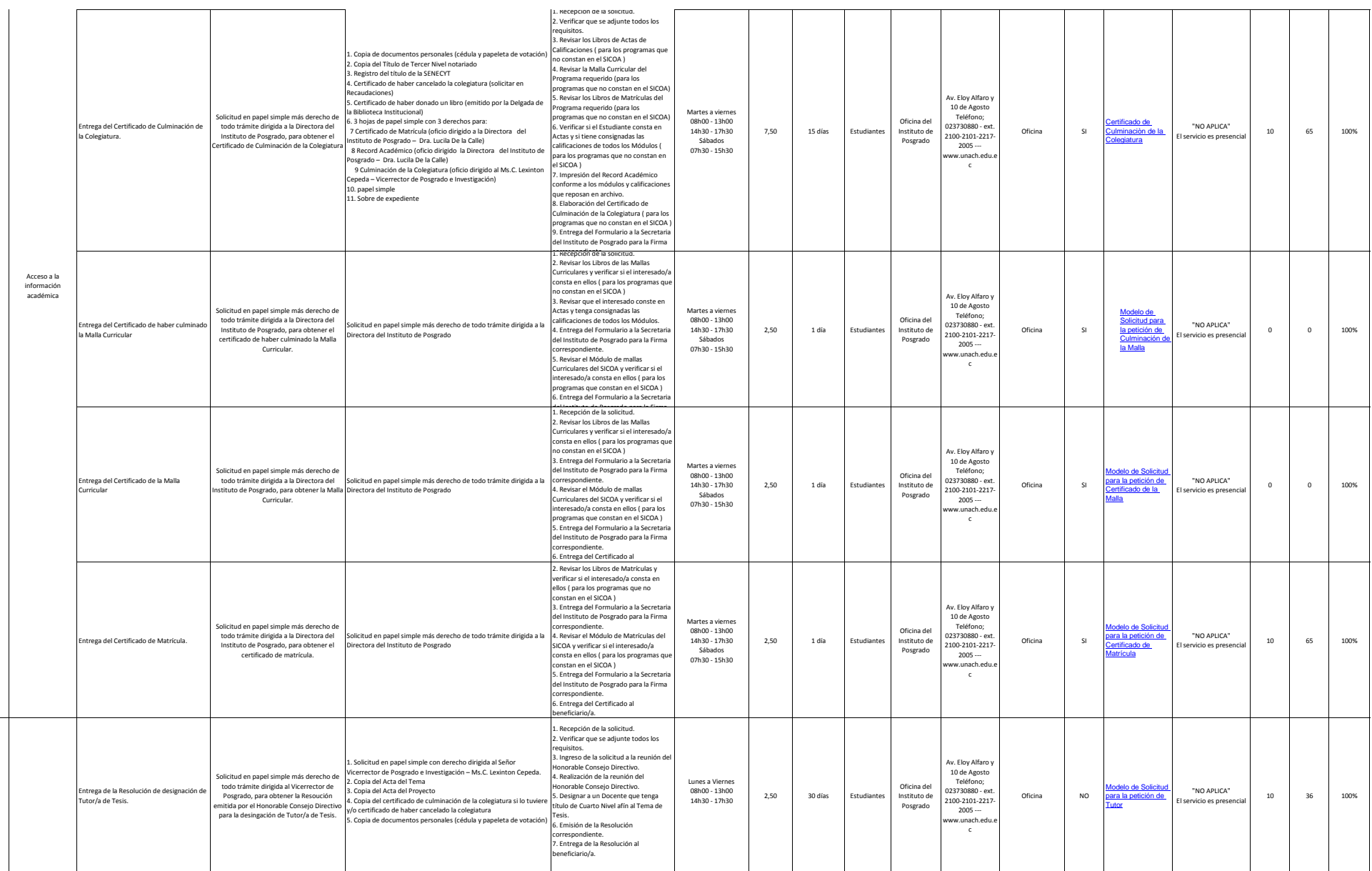

48

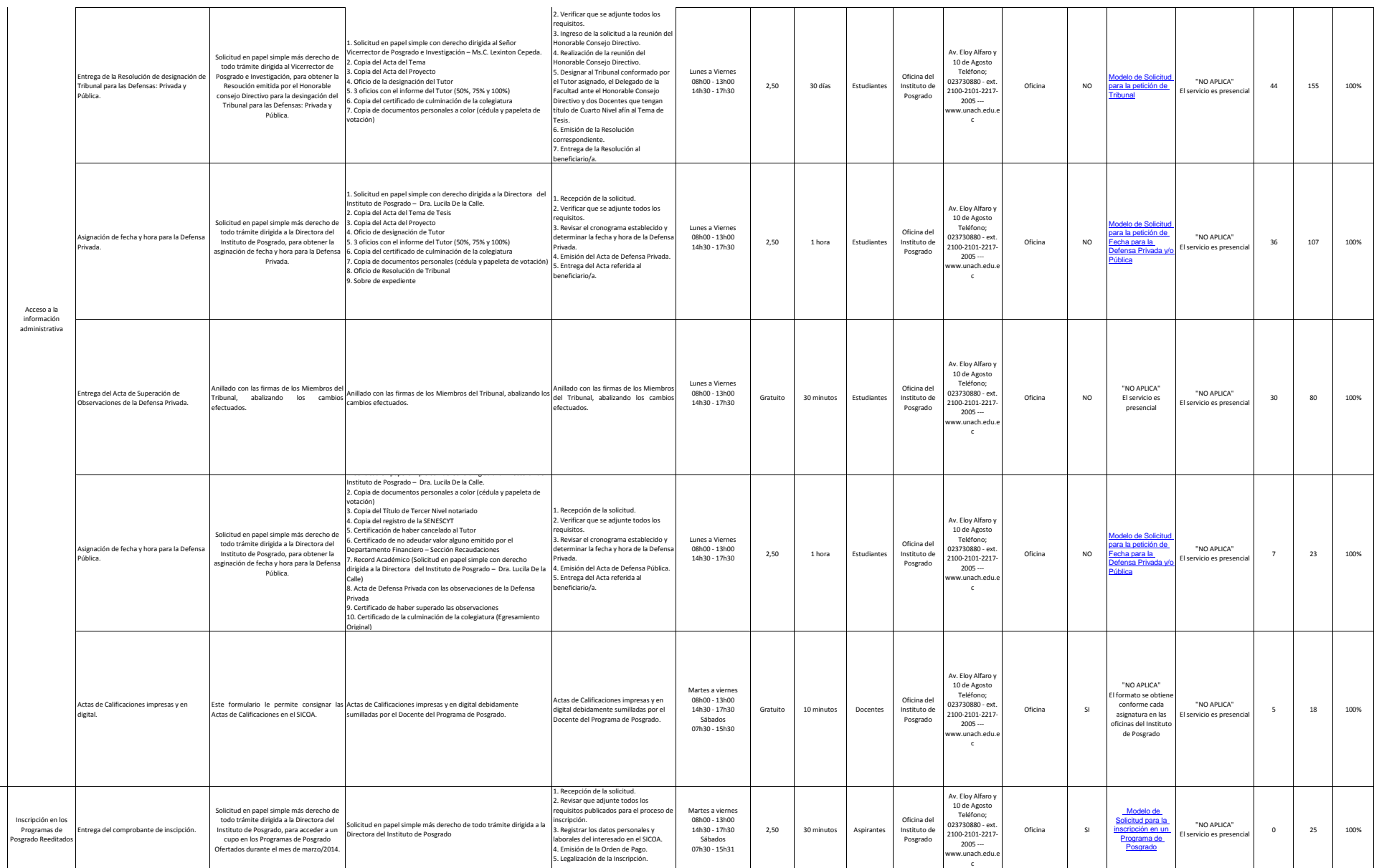

50

49

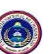

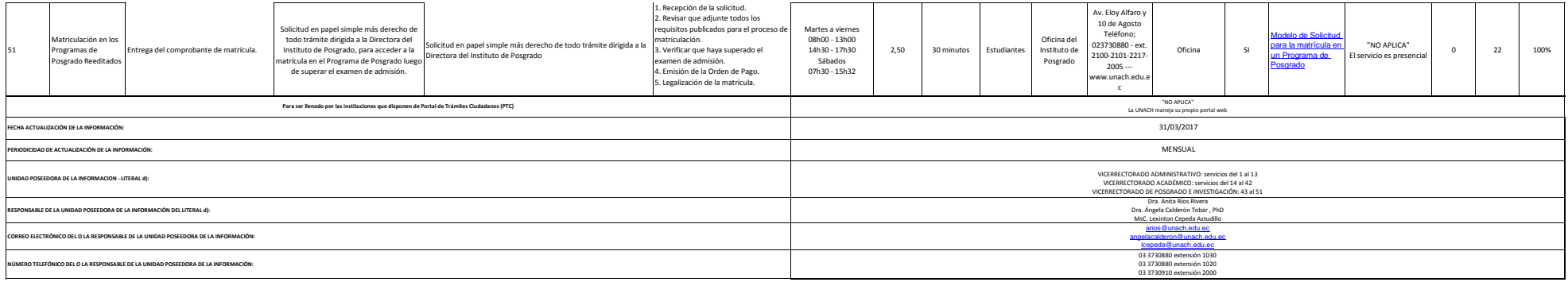